Moses  $-2$  -日本電信電話株式会社 NTT コミュニケーション科学基礎研究所 27 27  $\mathbf 1$  $1.1$  0.1 0.2  $\mathcal{O}$  $\overline{\phantom{a}}$ *•* ˜/alagin2015\_binary\_x86\_64-Cygwin *•* ˜/kftt-data-1.0 "Cygwin" "Linux" "Darwin13" *•* export ALAGIN\_HOME=˜/alagin2015\_binary\_x86\_64-Cygwin *•* export SCRIPTS\_ROOTDIR=\${ALAGIN\_HOME}/scripts *•* export KFTT\_DATA=˜/kftt-data-1.0 *•* export LD\_LIBRARY\_PATH=\${ALAGIN\_HOME}/gcc/lib64: \${ALAGIN\_HOME}/gcc/lib:\${ALAGIN\_HOME}/lib  $1.2$  1 2 3 4 5 *•* \${EXP}/exp data model tuning test  $\S{EXP}$  \${EXP} \${PWD} *•* \${EXP}/exp/tuning/en-ja/moses.ini

*•* \${EXP}/exp/model/en-ja/model/phrase-table.gz

 $1 \t2 \t3 \t4 \t5$ 

 $2$  $2.1$ \${EXP}/exp

- *•* cp -r \${EXP}/exp \${EXP}/exp-copy
- cp -r a b a b a b constant b constant b constant b constant b constant b constant b constant b constant b constant b exp
	- *•* cp -r \${EXP}/exp-copy \${EXP}/exp

# $2.2$  ( $[38]$   $[40]$ ) 5 [38]

*•* \${ALAGIN\_HOME}/bin/moses -f exp/tuning/en-ja/moses.ini < exp/test/kyoto-test.en > exp/test/en-ja/kyoto-test.ja 2> exp/test/en-ja/kyoto-test.err

#### $5 [40]$

*•* \${ALAGIN\_HOME}/bin/mt-evaluator -eval "bleu ribes" -ref exp/test/kyoto-test.ja exp/test/en-ja/kyoto-test.ja

 $2.3$ 

 $-$ s

*•* time \${ALAGIN\_HOME}/bin/moses -f exp/tuning/en-ja/moses.ini -s 10 < exp/test/kyoto-test.en > exp/test/en-ja/kyoto-test-s10.ja 2> exp/test/en-ja/kyoto-test.err

 $10$ exp/test/en-ja/kyoto-test-s10.ja time user  $\frac{1}{2}$  user  $\frac{1}{2}$  user  $\frac{1}{2}$  user  $\frac{1}{2}$   $\frac{1}{2}$   $\frac{1}{2}$   $\frac{1}{2}$   $\frac{1}{2}$   $\frac{1}{2}$   $\frac{1}{2}$   $\frac{1}{2}$   $\frac{1}{2}$   $\frac{1}{2}$   $\frac{1}{2}$   $\frac{1}{2}$   $\frac{1}{2}$   $\frac{1}{2}$   $\frac{1}{2}$   $\frac{1}{2}$   $\frac{1}{2}$   $\$ 

 $1 \t10 \t100$ 

exp/test/en-ja/kyoto-test-s10.ja -s10

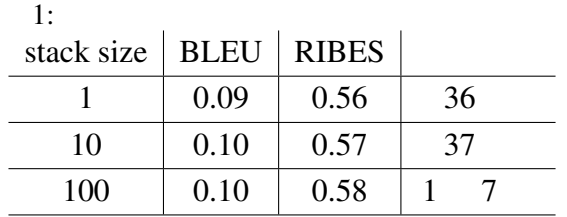

### 2.4 moses.ini

exp/tuning/en-ja/moses.ini

*•* less exp/tuning/en-ja/moses.ini

```
# MERT optimized configuration
# decoder /Users/katsuhiko-h/alagin2015 binary.x86 64-Darwin12/bin/moses
# BLEU 0.140057 on dev /Users/katsuhiko-h/alagin2015_binary.x86_64-Darwin12/exp/tuning/kyoto-tune.en
# We were before running iteration 9<br>
# finished 2015 2 25 14 45 45 JST
# finished 2015 2 \overline{25}### MOSES CONFIG FILE ###
#########################
# input factors
[input-factors]
0
# mapping steps
[mapping]
0 T 0
[distortion-limit]
6
# feature functions
[feature]
UnknownWordPenalty
. . .
```
## 2.5 Distortion-limit

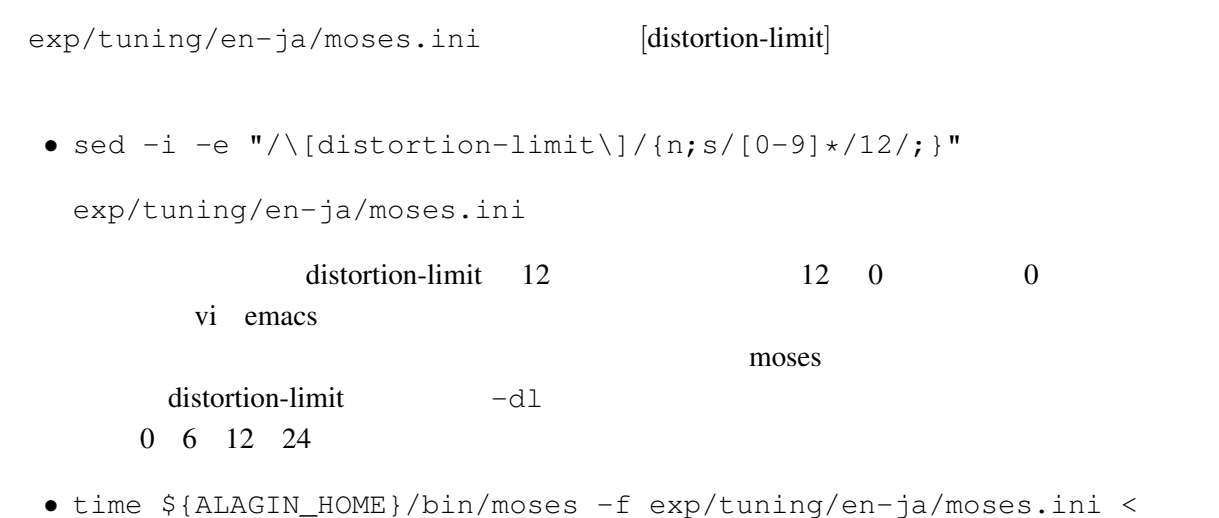

```
exp/test/kyoto-test.en > exp/test/en-ja/kyoto-test-d12.ja 2>
  exp/test/en-ja/kyoto-test.err
timeexp/test/en-ja/kyoto-test-d12.ja d12
```
## distortion-limit

moses.ini

distortion limit 6

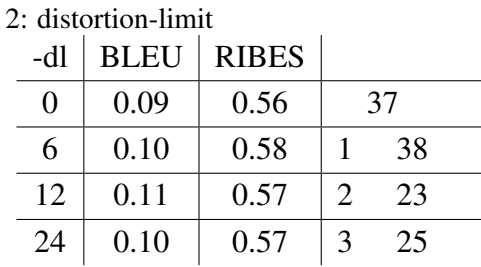

 $2.6$ 

exp/tunining/en-ja/moses.ini

```
# dense weights for feature functions
[weight]
LexicalReordering0= 0.0681218 -0.0452658 0.0912827 0.0829503 0.122046 0.00805037
Distortion0= 0.0244465
LM0= 0.0687026
WordPenalty0= -0.296319
PhrasePenalty0= 0.040592
TranslationModel0= 0.00688065 0.027698 0.072288 0.0453568
```
 $($  and  $)$  contracts  $)$  contracts  $LM0$  $0.0$ *•* sed -i -e "s/LM0= [\.0-9]\*/LM0= 0.0"/ exp/tuning/en-ja/moses.ini  $\text{\# LM0} = 0.0687026$ 

 $LM0 = 0.0$ 

*•* \${ALAGIN\_HOME}/bin/moses -f exp/tuning/en-ja/moses.ini < exp/test/kyoto-test.en > exp/test/en-ja/kyoto-test-lm0.ja 2> exp/test/en-ja/kyoto-test.err

exp/test/en-ja/kyoto-test-lm0.ja

- *•* head -n 3 exp/test/en-ja/kyoto-test-lm0.ja
- *•* head -n 3 exp/test/en-ja/kyoto-test.ja

 $3$ 

#### moses.ini

- *•* cp -r exp-copy exp
- *•* \${ALAGIN\_HOME}/bin/moses -f exp/tuning/en-ja/moses.ini < exp/test/kyoto-test.en > exp/test/en-ja/kyoto-test.ja 2> exp/test/en-ja/kyoto-test.err
- *•* \${ALAGIN\_HOME}/bin/mt-evaluator -eval "bleu ribes" -ref exp/test/kyoto-test.ja exp/test/en-ja/kyoto-test.ja

 $BLEU = 0.105333$  $RIBES = 0.585175$ 

*•* less exp/test/en-ja/kyoto-test.ja

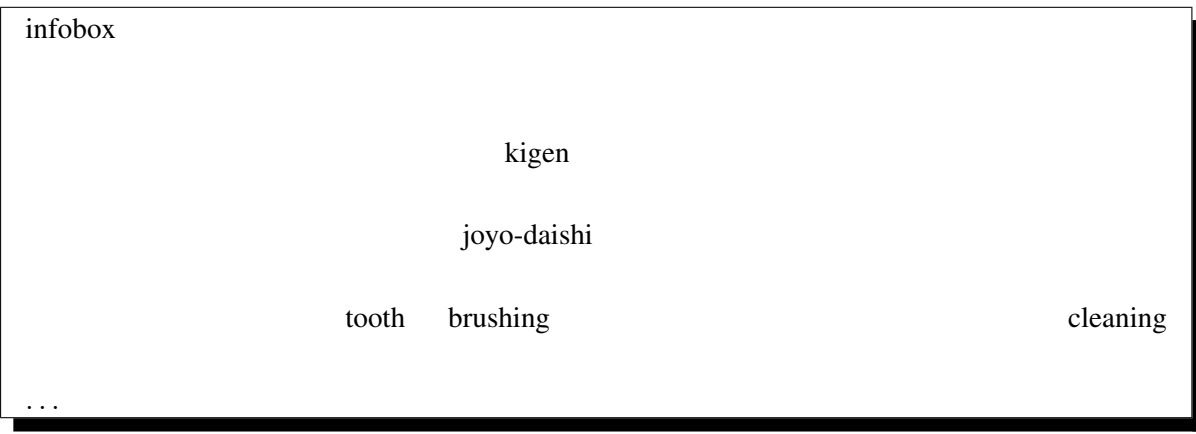

#### community kigen 2012 is a kigen and the set of the set of the set of the set of the set of the set of the set of the set of the set of the set of the set of the set of the set of the set of the set of the set of the set of

- *•* gunzip exp/model/en-ja/model/phrase-table.gz
- *•* echo "kigen *|||* 希玄 *|||* 1 1 1 1 *|||* 0-0 *|||* 1 1 1 *|||*" >> exp/model/en-ja/model/phrase-table
- *•* gzip exp/model/en-ja/model/phrase-table
- *•* \${ALAGIN\_HOME}/bin/moses -f exp/tuning/en-ja/moses.ini < exp/test/kyoto-test.en > exp/test/en-ja/kyoto-test-kigen.ja 2> exp/test/en-ja/kyoto-test.err
- *•* \${ALAGIN\_HOME}/bin/mt-evaluator -eval "bleu ribes" -ref exp/test/kyoto-test.ja exp/test/en-ja/kyoto-test-kigen.ja

 $BLEU = 0.105375$ RIBES = 0.585266

*•* less exp/test/en-ja/kyoto-test-kigen.ja

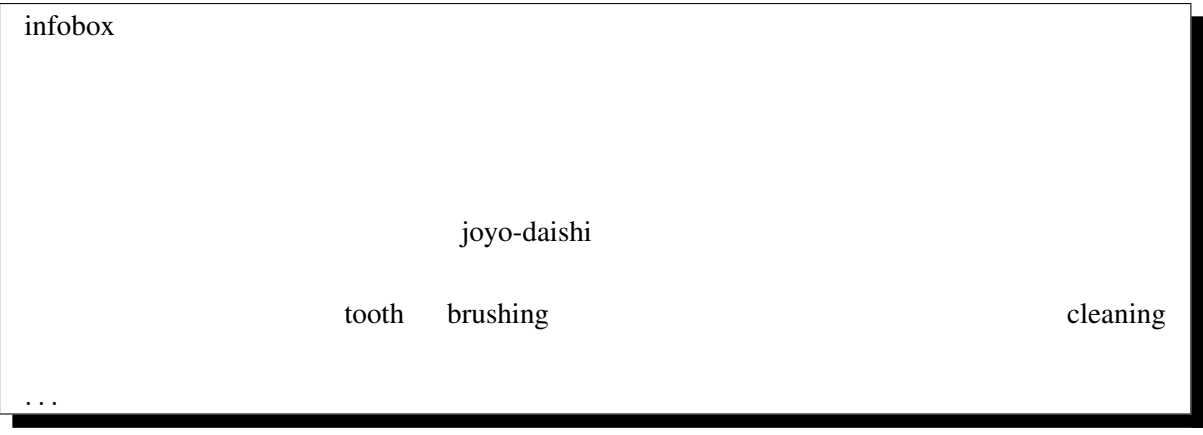

となっており、kigen が希玄と訳されているのがわかります。

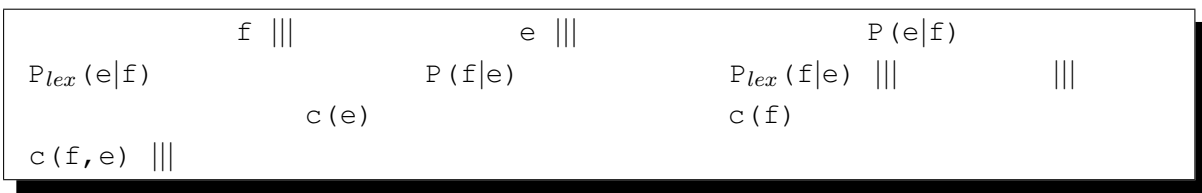